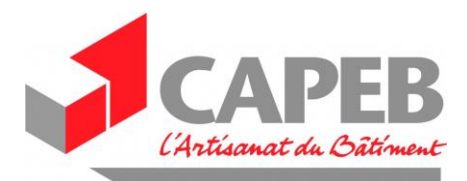

# **Procédure de demande d'activité partielle**

Pour commencer, cliquer sur le lien suivant :<https://activitepartielle.emploi.gouv.fr/aparts/>

## **I. CRÉATION DE VOTRE COMPTE**

#### Cliquer sur « **créer mon espace** » & renseigner la fiche

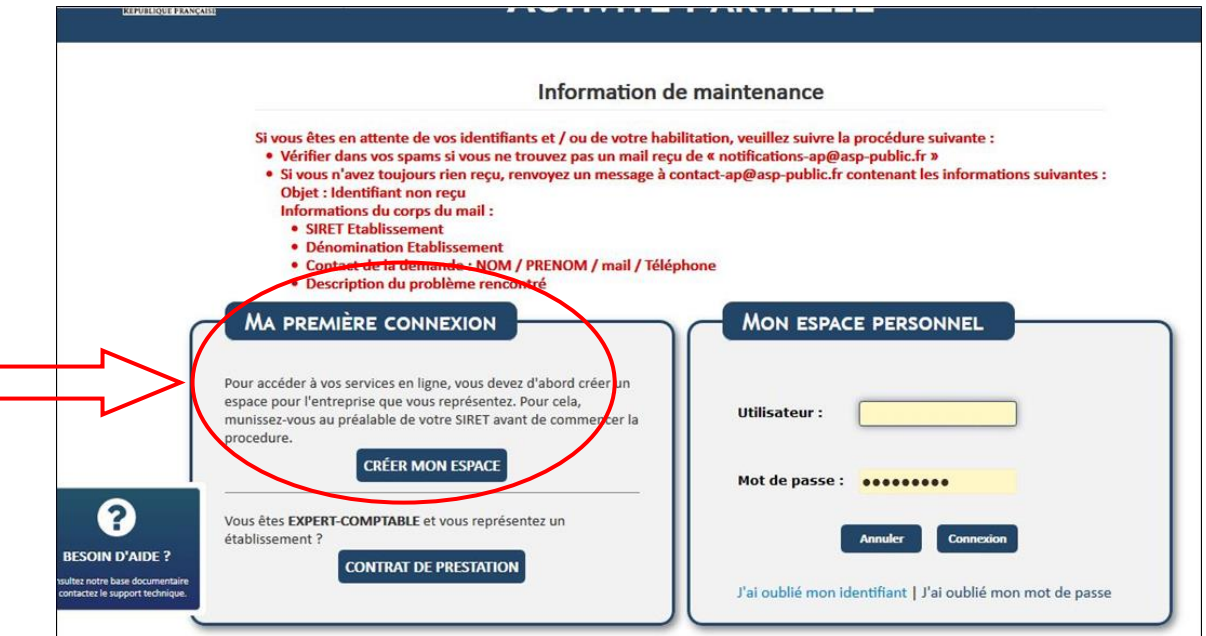

Dès validation de la fiche de renseignement, 3 emails vous seront adressés automatiquement :

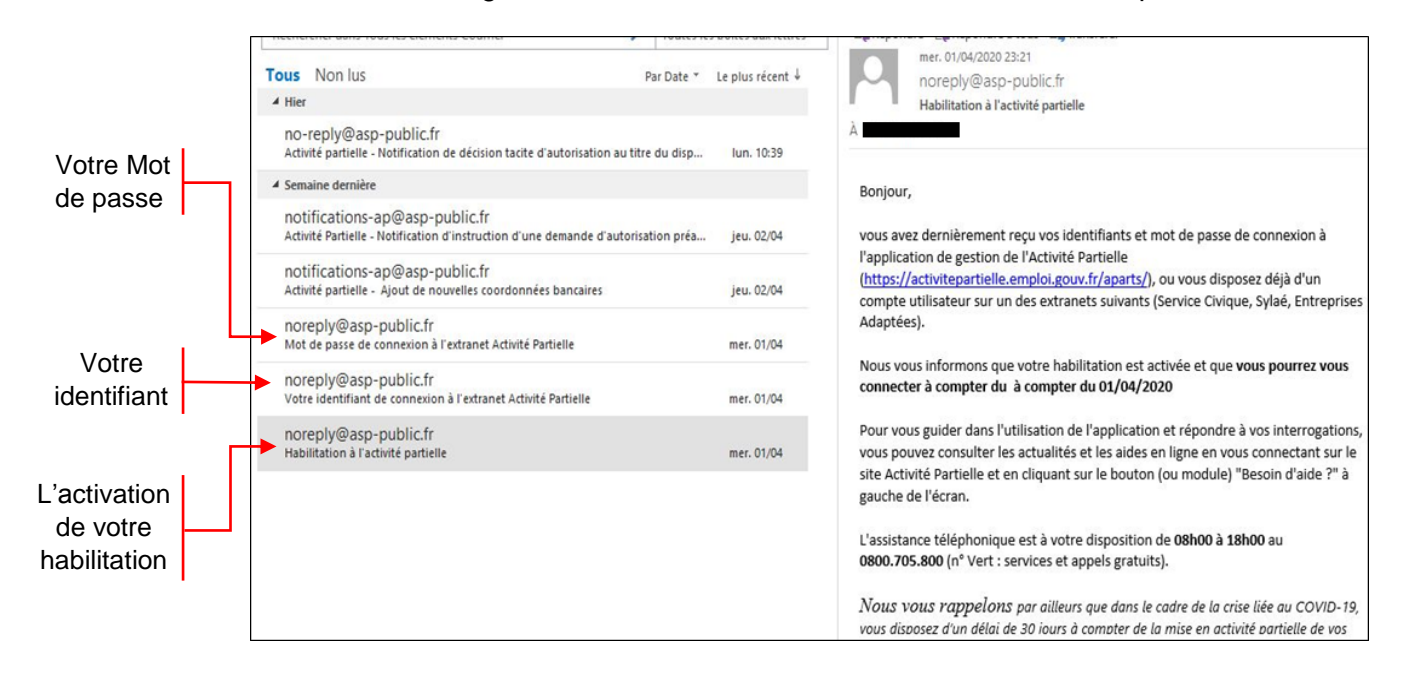

Si vous n'avez rien reçu, vérifier vos SPAMS puis recommencer

*NOTA : En cas d'impossibilité de créer votre espace, adresser un email à [contact-ap@asp-public.fr](mailto:contact-ap@asp-public.fr)*

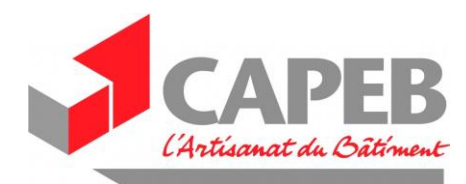

## **II. LA DEMANDE D'AUTORISATION PRÉALABLE**

Une fois votre identifiant et code attribués, retournez sur le site et connectez-vous.

*(Rappel du lien : [https://activitepartielle.emploi.gouv.fr/aparts/\)](https://activitepartielle.emploi.gouv.fr/aparts/)*

Vous pouvez alors saisir la « **demande d'autorisation préalable** ».

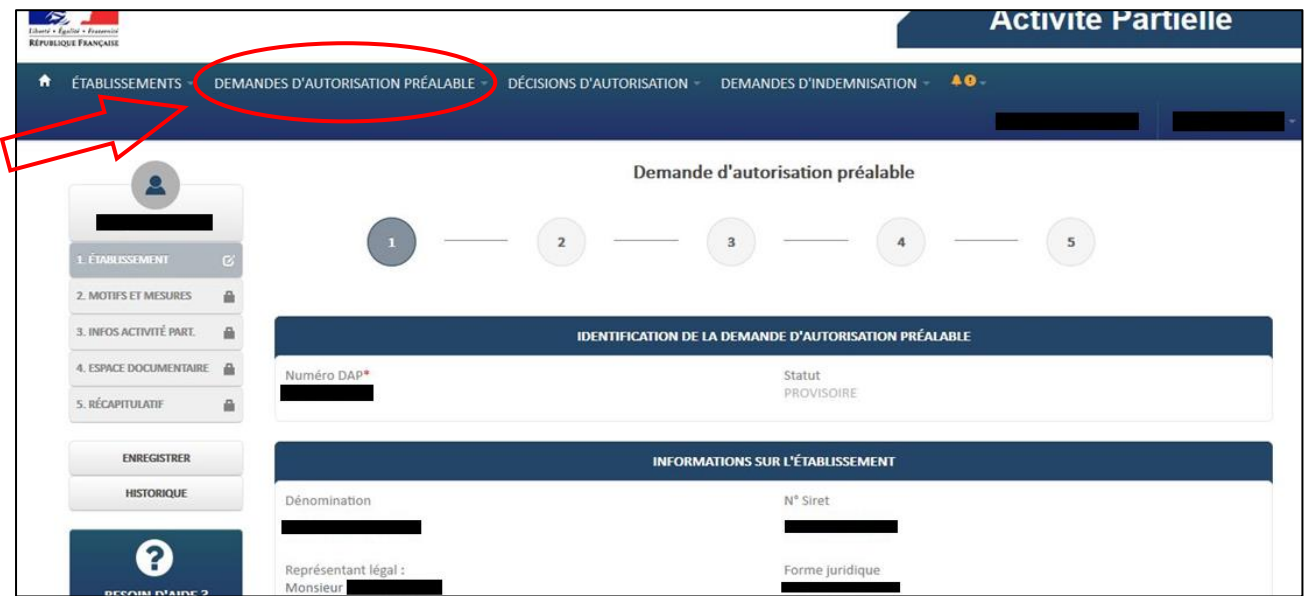

Elle comporte plusieurs étapes que nous allons maintenant détailler :

### **1. Informations sur l'établissement**

Pour renseigner les informations, pensez à vous munir de votre :

- KBIS ou fiche INSEE
- RIB

Les informations demandées sont :

- Des informations administratives propres à l'établissement (NAF, SIRET, nom du représentant légal, …),
- Les effectifs salariés
- Le nom et l'adresse de l'organisme paritaire collecteur agréé (OPCO désormais) *Pour le secteur de la construction : CONSTRUCTYS - 42 Rue Peyronnet CS 31798, 33080 Bordeaux - 05 56 01 31 91*
- Le nom de la personne à contacter pour la demande
- Les coordonnées bancaires

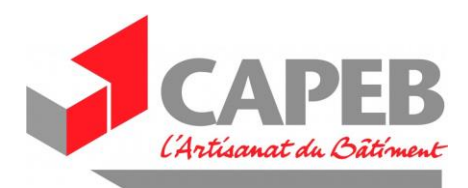

### **2. Motifs et mesures :**

Dans cette partie il vous faudra indiquer :

- Les motifs de recours à la mise en activité partielle
- Les mesures mises en œuvre pour limiter le recours à l'activité partielle
- Décrire en quoi consiste pour vous la sous-activité
- a. Les motifs de recours à la mise en activité partielle

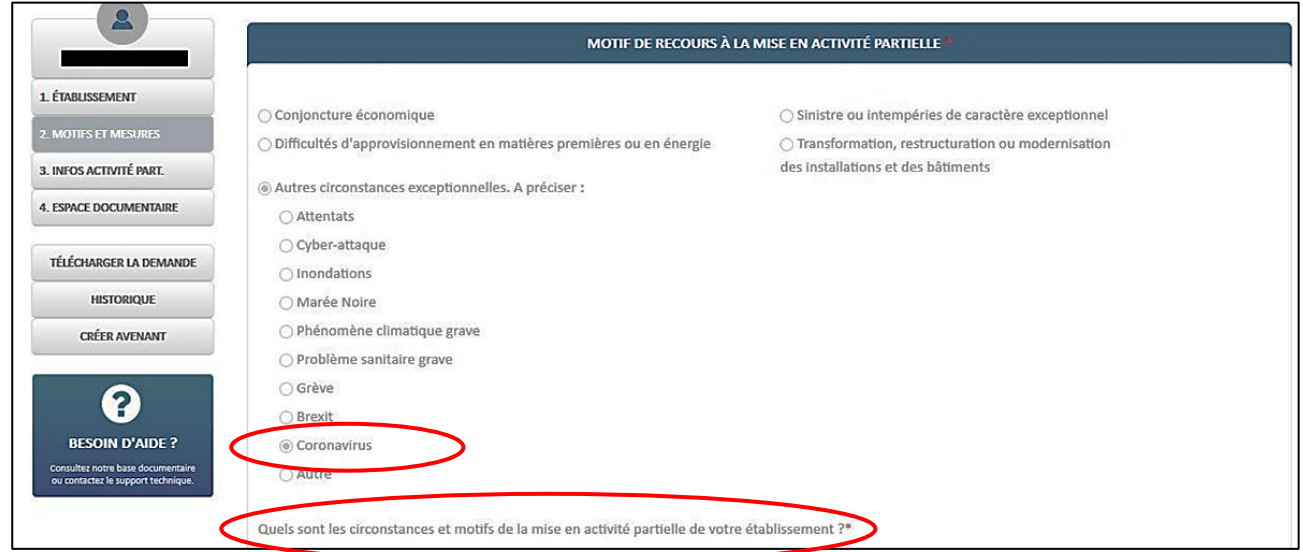

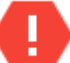

#### **Cette partie est la plus importante :**

- Cochez « **coronavirus** »
- Détailler les circonstances et motifs de la mise en activité partielle de votre établissement : par exemple
	- o Baisse d'activité liée à l'impossibilité d'accéder aux chantiers (report, annulations, …)
	- o Difficultés d'approvisionnement en matériaux,
	- o Difficultés pour la mise en place des préconisations sanitaires (gestes professionnels nécessitant d'être à moins d'un mètre – absence de fourniture en EPI et en particulier en masque)

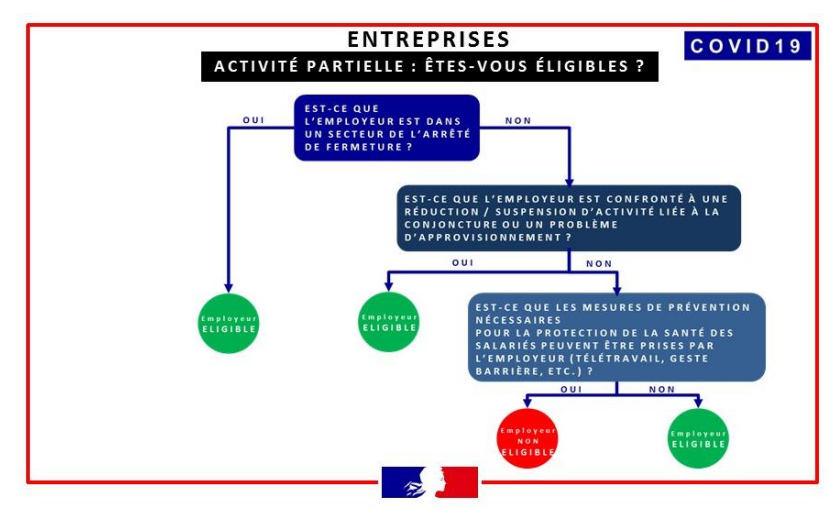

Schéma publié par le ministère du travail indiquant que l'impossibilité de suivre les recommandations sanitaires justifie l'activité partielle

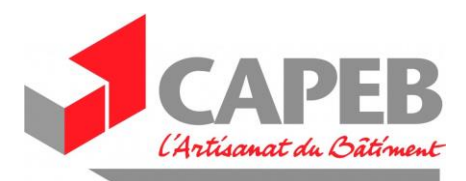

## b. Mesures mises en œuvre pour limiter le recours à l'activité partielle & sous-activité

Pour les mesures misent en œuvre, cochez les cases utiles : congés / RTT / etc…

Concernant la sous-activité, 2 options s'offrent à vous :

- Réduction d'activité

ou

- Suspension d'activité

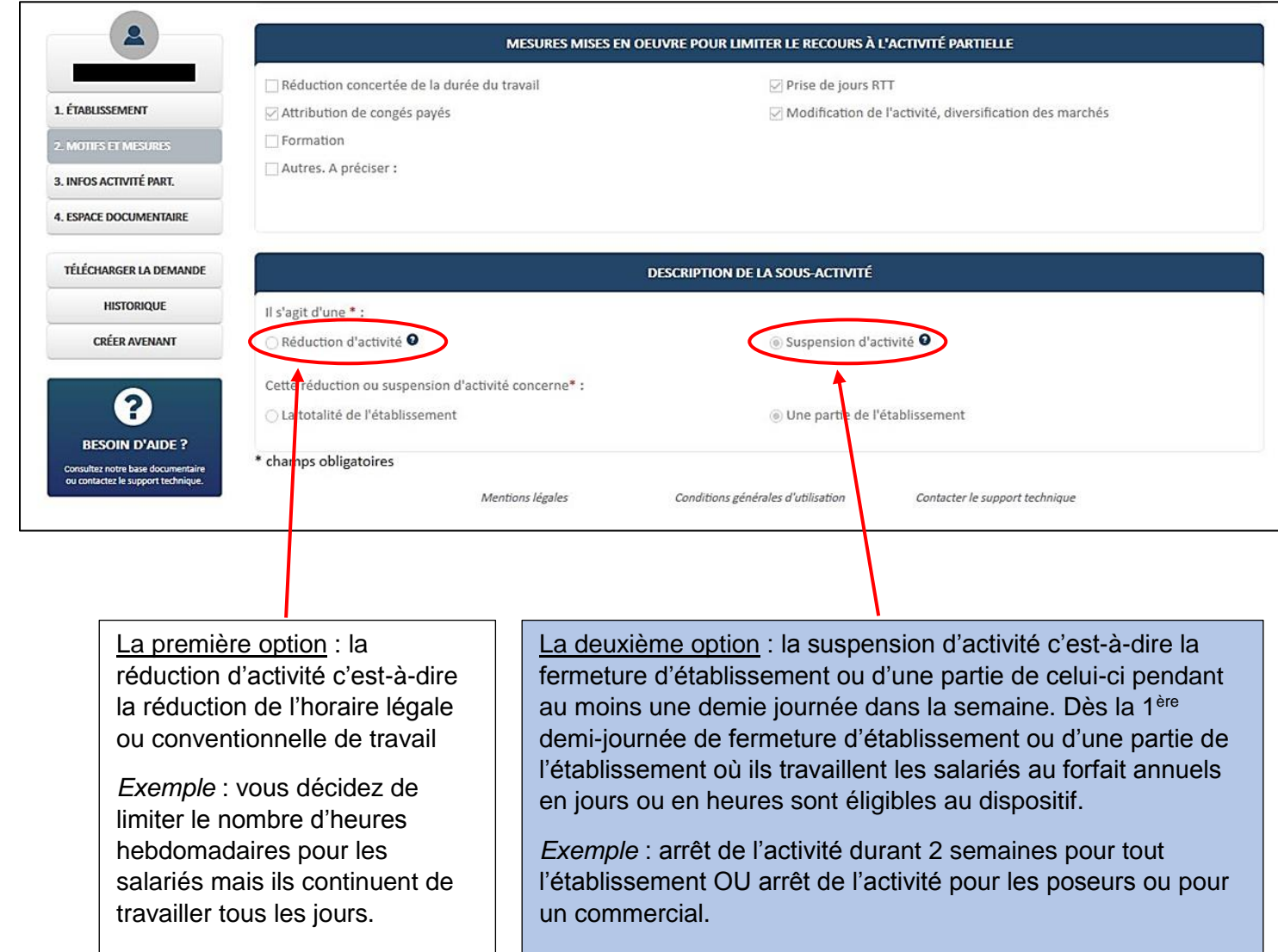

Il conviendra ensuite de préciser si cela concerne tout ou partie de l'établissement.

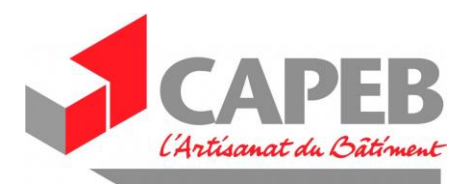

## **3. La description de votre demande d'activité partielle**

Dans cette partie, il vous faut indiquer :

- L'effectif concerné par l'activité partielle en nombre de personnes physiques
- Le nombre d'heures demandées pour la période prévisionnelle d'activité partielle.
- L'avis du CSE : si moins de 50 salariés vous n'êtes pas concerné par cette obligation

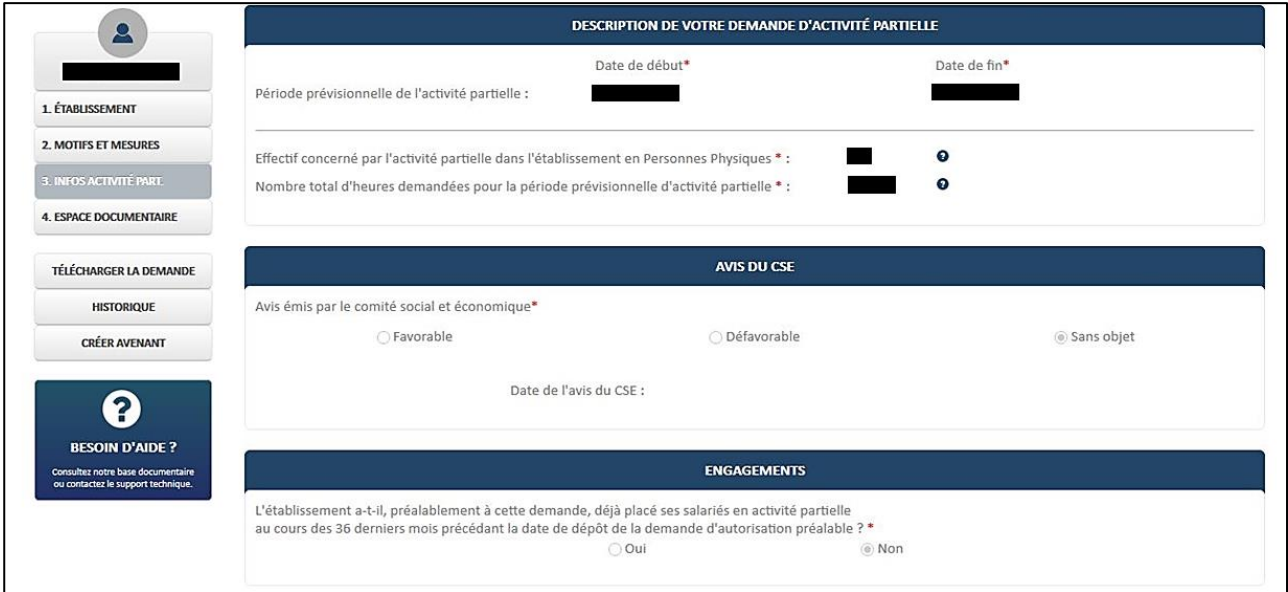

Le total des périodes d'activité partielle est limité à 1.000 heures par an et par salarié, sauf en cas de travaux ou de modernisation des installations et des bâtiments de l'entreprise où le contingent est ramené à 100 heures.

L'arrêté de contingent annuel d'heures indemnisables fixé à ce jour à 1000 heures sera prochainement adapté en conséquence pour un passage à 1607 heures.

Notre conseil : prévoyez un peu de marge de manœuvre sur les heures.

*Il ne s'agit que d'une estimation : mieux vaut voir un peu large car à l'issue du confinement l'activité ne redémarrera que doucement et la demande d'activité partielle peut porter sur 12 mois (une demande d'avenant peut être formulée si vous avez prévu trop juste).*

*Chaque mois vous comptabiliserez les heures non réalisées pour en demander le paiement.*

**NOTA** : L'indemnisation perçue par l'entreprise représente 100 % de la rémunération versée au salarié au titre du chômage partiel. Celle-ci ne représente que **70% de son brut** (environ 84% du net) sur une base de calcul de 35 heures hebdomadaires.

**Important** : Afin d'inciter les employeurs à maintenir le salaire de leurs personnels placés en activité partielle, une exonération des cotisations sociales et fiscales est également applicable au complément d'indemnité versé par l'employeur, en application d'un accord collectif ou d'une décision unilatérale de l'employeur et ce, à effet rétroactif au 1er mars 2020. De plus, si l'activité partielle n'est pas déclarée dans la DSN de la période mars 2020, elle pourra être **régularisée dans la DSN de la période avril 2020, sans aucune pénalité URSSAF.**

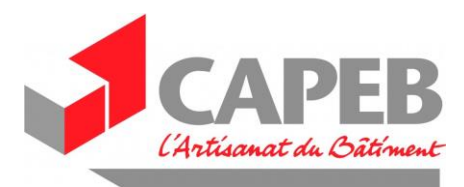

## **4. Espace documentaire**

C'est dans cet espace que vous pourrez déposer l'avis du CSE.

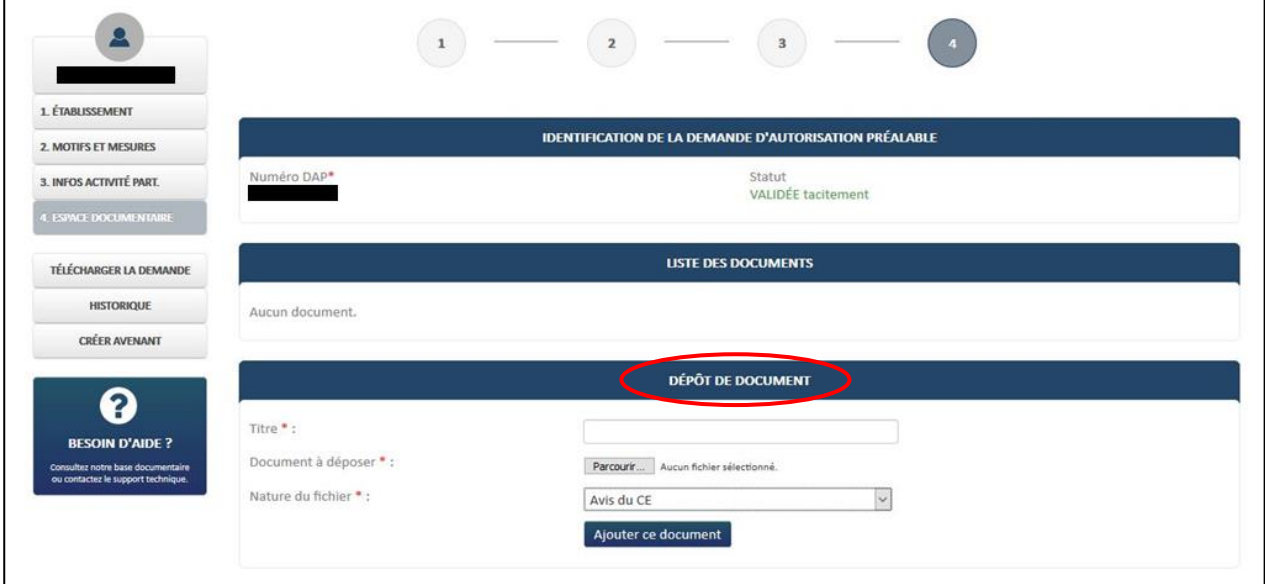

Pour les entreprises :

- **qui ont un CSE** : (*uniquement entreprises de 50 salariés et plus*) Vous disposez d'un délai de 2 mois pour fournir l'avis du CSE

- **qui sont en cours de procédure** : (*y compris entreprises de 10 à 50 salariés !*) Il conviendra de finaliser la démarche de création dans les 3 mois qui suivent la fin de la période de confinement.

- **qui ne l'ont pas initié** : (*y compris entreprises de 10 à 50 salariés !*) Il conviendra de faire la démarche de création dans les 3 mois qui suivent la fin de la période de confinement.

#### **5. Finalisation**

Une fois la saisie terminée, il ne vous reste qu'à :

**Validez l'envoi de la demande à l'unité départementale (l'UD)**

Un email automatique vous sera alors adressé (instantané) dont le sujet sera :

#### **« Activité Partielle - Notification d'instruction d'une demande d'autorisation préalable au titre de l'activité partielle »**

Dans les 2 jours (hors week-end) vous recevrez un email dont le sujet sera :

#### **« Activité partielle - Notification de décision [d'autorisation / tacite d'autorisation / ou de refus] au titre du dispositif d'activité partielle »**